#### УДК 004.8

# **КОЛОРИЗАЦІЯ ЧОРНО-БІЛОГО ЗОБРАЖЕННЯ З ВИКОРИСТАННЯМ ЗГОРТКОВОЇ НЕЙРОННОЇ МЕРЕЖІ**

*Павлович Роман, Арсенюк Ігор*

Вінницький національний технічний університет

### **Анотація**

*У статті розглянуто типову архітектуру згорткової нейронної мережі, наведено переваги її використання в задачах пов'язаних з розпізнаванням образів. Запропоновано підхід до розфарбування чорно-білого зображення з використанням згорткової нейронної мережі.*

## **Abstract**

*The article deals with the typical architecture of the convolutional neural network, the advantages of their use in problems associated with pattern recognition are presented. The approach to color blackand-white image using a convolutional neural network is proposed.*

#### **Вступ**

Сьогодні фактично весь світ взяв стрімкий курс на освоєння штучного інтелекту та використання його під час розв'язання різноманітних, погано формалізованих, задач. Однією з таких задач є задача обробки зображень [1 – 5] зокрема колоризація чорно-білих фото. Очевидно, що це досить складна задача, проте наукові відкриття в галузі штучного інтелекту дають нам змогу її розв'язати.

## **Результати дослідження**

Для реалізації модулю, що буде колоризувати чорно-білі зображення було обрано модель згорткової нейронної мережі (ЗНМ), оскільки цей вид нейронних мереж найбільше підходить для задач, що потребують розпізнавання зображень, у той час, як, снаприклад, традиційні моделі багатошарового перцептрону (БШП) успішно застосовувалися для розпізнавання зображень, через повну з'єднаність між вузлами, але вони потерпають від проблеми великої розмірності, і, отже, не дуже добре масштабуються на зображення вищих розмірностей.

На противагу БШП, ЗНМ мають такі характерні ознаки:

 тривимірні ємності нейронів. Шари ЗНМ мають нейрони, впорядковані у трьох вимірах: ширина, висота та глибина;

 локальна з'єднаність: відповідно до концепції рецептивних полів, ЗНМ використовують просторову локальність шляхом застосування схеми локальної з'єднаності між нейронами сусідніх шарів;

спільні ваги. У ЗНМ кожен фільтр повторюється на всьому зоровому полі.

Разом ці властивості дозволяють ЗНМ досягати кращого узагальнення на задачах бачення. Спільне використання ваг різко зменшує кількість вільних параметрів, яких вчиться мережа, знижуючи, таким чином, вимоги до пам'яті для роботи мережі та уможливлюючи тренування більших, потужніших мереж [6].

У машинному навчанні згорткова нейронна мережа (Convolutional Neural Network, CNN) – це такий тип штучної нейронної мережі прямого поширення, в якому схема з'єднання її нейронів заснована на організації зорової кори тварин, окремі нейрони якої впорядковано таким чином, що вони реагують на області, які покривають зорове поле, частково перекриваючись [6].

Ідея згорткових нейронних мереж полягає в чергуванні згорткових шарів (Convolutional), субдискретизуючих шарів (Pooling) і повнозв'язних шарів (Fully connected) на виході. На рисунку 1 наведено типову архітектуру згорткової нейронної

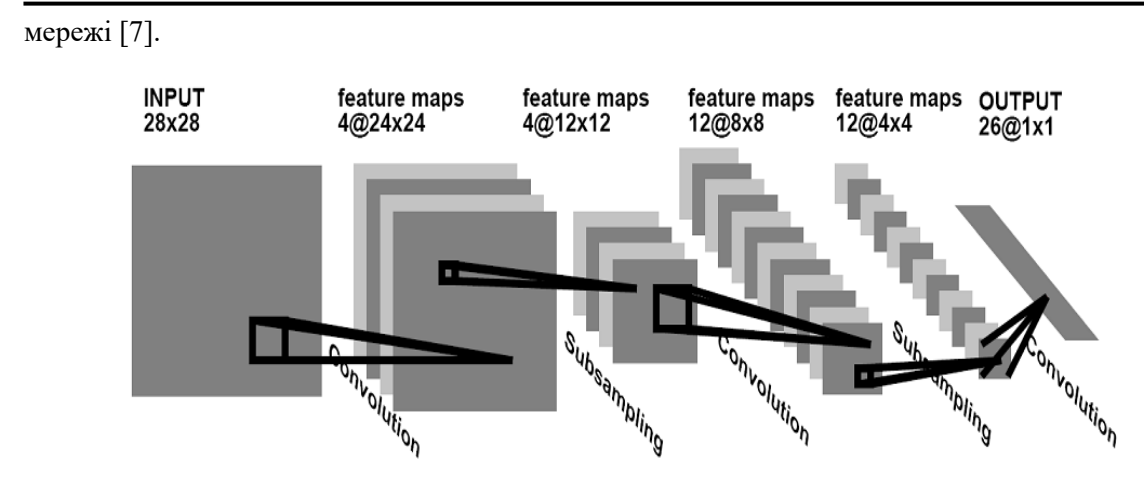

Рисунок 1 – Типова архітектура згорткової нейронної мережі

Чорно-білі зображення можна представити у вигляді сітки пікселів. Кожен піксель характеризується певним значенням яскравості, що лежить у діапазоні від 0 (чорний колір) до 255 (білий). Кольорові зображення складаються з трьох шарів: червоного, зеленого і синього. Як відомо, нейромережа встановлює взаємозв'язок між вхідним і вихідним значеннями. У нашому випадку нейромережа повинна знайти спільні риси між чорно-білими і кольоровими зображеннями. Тобто, слід відшукати властивості, за якими можна співставити значення з чорно-білої сітки зі значеннями з трьох кольорових каналів.

Спочатку пропонується скористатися алгоритмом зміни колірних каналів з RGB на Lab (тут L означає світлість (lightness), a та b – декартові координати, що визначають положення кольору в діапазоні, відповідно, від зеленого до червоного і від синього до жовтого). Зображення у просторі Lab на рисунку 2 містить один шар градацій сірого, а три кольорових прошарки запаковані у два. Тому ми можемо використовувати в остаточному зображенні вихідний чорно-білий варіант. Залишилося обчислити ще два канали.

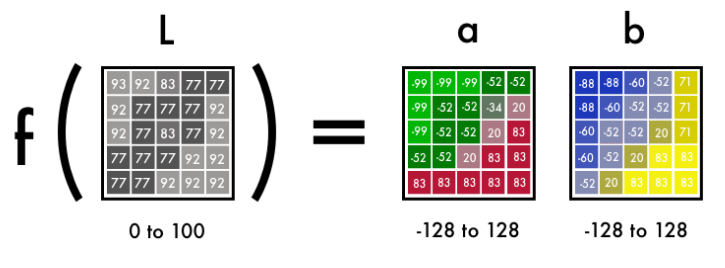

Рисунок 2 – Зображення в просторі Lab

Для отримання двох шарів з одного прошарку, скористаємося згортковими фільтрами. Фільтри визначають, що ми побачимо на картинці. Вони можуть підкреслювати або приховувати якусь частину зображення, щоб наше око отримало потрібну інформацію. Нейромережа теж може за допомогою фільтра створити нове зображення або звести кілька фільтрів в одну картинку.

У ЗНМ кожен фільтр автоматично підлаштовується, щоб легше було отримати потрібні вихідні дані [7]. Таким чином, ми накладемо сотні фільтрів, а потім зводимо їх воєдино та отримуємо шари a та b.

Нейромережа діє за принципом проб і помилок. Спочатку вона випадковим чином призначить колір кожного пікселя, а потім по кожному пікселю обчислить помилки та скоригує фільтри, щоб у наступній спробі поліпшити результати. Загальна формула

визначення помилки матиме вигляд

$$
E_p = \frac{1}{2} \sum_j (t_{pj} - y_{pj})^2,
$$

де  $E_p$  – величина функції помилки для образу  $p$ ;  $t_{pj}$  – бажаний вихід нейрона *ј* для образу  $p$ ;  $y_{pi}$  – активований вихід нейрона *ј* для образу  $p$  [8].

Нейромережа підлаштовує свої фільтри, відштовхуючись від результатів з найбільшими значеннями помилок. У нашому випадку нейромережа вирішуватиме, чи потрібно розфарбовувати чи ні, і як розташувати на зображенні різні об'єкти. Спочатку вона фарбуватиме усі об'єкти у коричневий колір, оскільки саме цей колір найбільше схожий на всі інші кольори, і з ним, при його використанні, будуть найменші помилки [7].

Головна ідея нашої нейромережі полягає в тому, що вона шукатиме характеристики, які зв'язують чорно-білі зображення з їх кольоровими версіями. Спочатку варто шукати прості характерні структури (діагональні лінії, тільки чорні пікселі тощо), а потім слід зафарбовувати ці характерні структури.

#### **Список використаних джерел:**

1. Майданюк В. П. Поліпшення якості зображень. / В. П. Майданюк, І. Р. Арсенюк. // Оптико-електронні інформаційно-енергетичні технології. – 2015. – N 2 (30). – С. 19 – 32.

2. Арсенюк І. Р. Застосування апарату нечіткої логіки для оцінки якості графічних растрових зображень. / І. Р. Арсенюк, О. В. Сілагін, С. О. Кукунін // Матеріали IХ Міжнародної науково-практичної конференції "Інтернет - Освіта - Наука" (ІОН-2014). – Вінниця: УНІВЕРСУМ – Вінниця, 2014. – С. 223 – 225.

3. Арсенюк І. Р. Оцінювання якості графічних зображень [Електронний ресурс] / І. Р. Арсенюк, О. В. Сілагін, О. С. Радченко // Тези доповідей XLV науково – технічної конференції ВНТУ, факультет інформаційних технологій та комп'ютерної інженерії. – Вінниця: ВНТУ. – 2016. – Режим доступу http://conferences.vntu.edu.ua/index.php/allfitki/all-fitki-2016/paper/view/1024/637.

4. Майданюк В. П. Поліпшення якості зображень. / В. П. Майданюк, І. Р. Арсенюк. // Оптико-електронні інформаційно-енергетичні технології. – 2015. – N 2 (30). – С. 19 – 32.

5. Яровий А. А. Інтелектуальна система цифрової корекції та підвищення якості растрових зображень. / [Електронний ресурс] / А. А. Яровий, І. Р. Арсенюк, Р. А. Василічишин // Матеріали сьомої міжнародної науково-технічної конференції "Моделювання і комп'ютерна графіка". – 2017. – Режим доступу http://ir.lib.vntu.edu.ua/bitstream/handle/123456789/19129/яровдон202017.pdf?sequence=1&i s Allowed=y

6. Цмоць І. Г. Паралельні алгоритми та НВІС-структури для медіанної фільтрації зображень в реальному часі / І. Г. Цмоць, І. В. Ігнатєв, А. Р. Боднар // Збірник наукових праць. Інститут проблем моделювання в енергетиці ім. Г. Є. Пухова. – Київ. – 2016

7. Раскрашиваем чёрно-белую фотографию с помощью нейросети из 100 строк кода/ [Електронний ресурс] – Режим доступу https://habrahabr.ru/company/nixsolutions/blog/342388/

8. Сверточная нейронная сеть, часть 2: обучение алгоритмом обратного распространения ошибки / [Електронний ресурс] – Режим доступу https://habr.com/post/348028/